## **MAC0422 - Sistemas Operacionais**

Daniel Macêdo Batista

IME - USP, 14 de Setembro de 2020

## **Roteiro**

Conceitos básicos de SO

Um pouco mais sobre chamadas de sistema

Mais um pouco sobre processos

**Conceitos b´asicos de SO**

**Um pouco mais sobre chamadas de sistema**

 $\triangleright$  de SO Conceitos básicos

Um pouco mais sobre chamadas de sistema

Mais um pouco sobre processos

# **Conceitos b´asicos de SO**

## **Realizando <sup>o</sup> boot no computador (de um modo geral)**

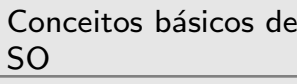

Um pouco mais sobre chamadas desistema

Mais um pouco sobre processos

- $\Box$ Na placa mãe há um programa chamado de BIOS (Basic Input/Output System)
- $\Box$ A BIOS possui um software de  $E/S$  de baixo nível para controlar <sup>o</sup> teclado, tela, discos, etc...
- $\Box$ A BIOS fica armazenada em uma memória flash (memória não-volátil que pode ser apagada eletricamente) que pode ser atualizada atualmente
- $\Box$  Computadores <sup>a</sup> partir de 2007 provavelmente vem com UEFI (Unified Extensible Firmware Interface) ao invés de BIOS. Dentre as vantagens: diagnósticos remotos, manutenção mesmo sem SO na máquina e boot seguro (com críticas a esse último)
- □ Sobre BIOS vs. UEFI:

https://pplware.sapo.pt/tutoriais/qual-diferenc%CC%A7a-bios-uefi/

Conceitos básicos de SO

Um pouco mais sobre chamadas desistema

Mais um pouco sobre processos

 $\Box$  Passos de execução da BIOS:

- –– Verifica quanto de memória RAM
- Verifica se o teclado está ok
- Verifica os barramentos dos discos
- –– Verifica em qual dispositivo vai procurar pelo SO (há uma ordem armazenada em uma memória onde fica a configuração da máquina)
- –O primeiro setor do dispositivo é lido na memória e o conteúdo que está ali (carregador de boot como o grub) é executado
- –– O SO é carregado, obtendo informações sobre o hardware da BIOS, <sup>e</sup> carregando os drivers necessários até habilitar a interação com o usuário

 $\Box$ 

Conceitos básicos de SO

Um pouco mais sobre chamadas desistema

Mais um pouco sobre processos

 $\Box$ Um programa em execução

- Cada processo possui um espaço de endereço (uma área da memória que o processo pode usar)
- $\Box$ Dentro do espaço de endereço: o programa em execução, os dados do programa e a pilha do programa Outros recursos também ficam associados a cada
	- processo, como lista de arquivos abertos
- $\Box$ Em resumo, o processo é uma "caixa" com todas informações necessárias para que o programa execute

Conceitos básicos de SO

Um pouco mais sobre chamadas de sistema

Mais um pouco sobre processos

 $\Box$ Qual processo vai executar é definido pelo SO. Os processos ficam "brigando" pelo tempo do processador  $\Box$  Assim, <sup>o</sup> estado do processo precisa ser mantido em algum lugar para que ele possa retornar ao ponto onde estava de tempos em tempos

Geralmente há uma chamada tabela de processos que serve para manter esse estado

 $\Box$ Assim, um processo que está suspenso precisa pelo menos do seu espaço de endereço e de uma entrada nessa tabela de processos para continuar sua execução

Conceitos básicos de SO

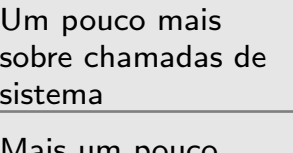

Mais um pouco sobre processos

- $\Box$  O shell precisa criar novos processos sempre que um novo programa é executado
	- Nem sempre todos os comandos digitados no shell levam à criação de um novo processo!
- $\Box$ Chamadas de sistema são necessárias para criar novos processos (execve <sup>e</sup> fork <sup>s</sup>˜ao exemplos)
- $\Box$  Quando <sup>o</sup> processo chega no seu fim, chamadas de sistema são necessárias para finalizá-lo (remover seu espaço de endereço e sua entrada na tabela de processos) (kill <sup>e</sup> exit <sup>s</sup>˜ao exemplos)

Obs.: daqui em diante, tudo será apresentado considerando o Linux. Pode ser que muitas coisas também valham para outros SOs "derivados" do UNIX mas não há garantia.

 $\Box$ 

Conceitos básicos de SO

Um pouco mais sobre chamadas desistema

Mais um pouco sobre processos

Processos criados por outro processo são chamados processos **filho** daquele processo. O que criou é chamado de processo **pai** para <sup>o</sup> que foi criado. Essa ideia de pais e filhos remete a uma árvore e geralmente é assim que os processos são exibidos no SO (utilitário pstree)

Um processo criará outro por exemplo para dividir um trabalho entre vários processos. Para isso é necessário haver comunicação entre eles - IPC (Interprocess communication)

 $\Box$ 

Conceitos básicos de SO

Um pouco mais sobre chamadas de sistema

Mais um pouco sobre processos

Existem várias outras chamadas de sistema para manipular processos como por exemplo solicitar mais memória, esperar um processo filho terminar, etc...

Conceitos básicos de SOUm pouco mais sobre chamadas desistemaMais um pouco sobre processos

```
#include <stdio.h>#include <stdlib.h>#include <unistd.h>int main (int argc, char **argv) {
  pid_t childpid;
  if ( (childpid = fork()) == 0) {
     printf("[Sou o processo filho]\n");
     while (1) {
        sleep(1);
        printf("Primeiro processo filho...\n");
     }
  }
  else {
     printf("[Sou o pai. Criei o %d]\n", childpid);
     sleep(3);
  \uparrowexit(0);
}
```
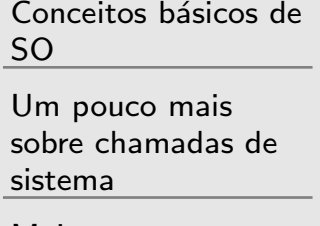

- $\Box$  Muitas vezes <sup>o</sup> SO precisa avisar algo para um processo. Faz isso por meio de **sinais**
- $\Box$  Por exemplo, um sinal de alarm pode ser enviado quando <sup>o</sup> SO precisa avisar para <sup>o</sup> processo que algo importante precisa ser feito
- Geralmente <sup>o</sup> processo precisa ter um manipulador de sinal implementado para certos sinais fazerem sentido
- $\Box$ Se o SO precisa matar o processo, um sinal SIGKILL (número 9) pode ser enviado
- $\Box$ Sinais estão para software assim como interrupções estão para <sup>o</sup> hardware
- man 7 signal
- Utilitário kill no Linux

Conceitos básicos de SO

Um pouco mais sobre chamadas desistema

- $\Box$ Cada usuário no sistema possui um identificador do seu usuário
- $\Box$  O processo, quando criado, **na maioria das vezes** ´e executado como o usuário que o executou
- $\Box$ Processos filho mantém o usuário do processo pai
- Isso é importante para que as permissões sejam respeitadas
- $\Box$ O usuário root "pode tudo", por isso muito cuidado com processos que rodam como o usuário root
- $\Box$ No Linux cada usuário possui um número associado  $(UID - User identification)$ . O root sempre é o usuário 0
- $\Box$ O comando chown no Linux manipula usuários e uma chamada de sistema de mesmo nome também

 $\Box$ 

Conceitos básicos de SO

Um pouco mais sobre chamadas desistema

- $\Box$ Cada processo tem seu espaço de endereço que é a área de memória alocada para ele
	- O espaço de endereço pode ser maior ou menor que a memória principal (Se for maior, usa memória virtual)
		- –Antigamente, o processo não conseguiria executar se fosse maior
- $\Box$ Diretório /proc no Linux permite uma "visão" de como está a memória para cada processo

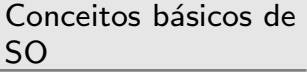

 $\triangleright$  de sistema Um pouco mais sobre chamadas

Mais um pouco sobre processos

# **Um pouco mais sobre chamadas de sistema**

#### **Para manipular <sup>a</sup> execu¸c˜ao de outros processos**

Conceitos básicos de SO

Um pouco mais sobre chamadas desistema

```
while (1) {
 type_prompt();
 read_command(command, parameters);
 if (fork() != 0) {
    /* Codigo do pai */
     ...
 } else {
    /* Codigo do filho */
    execve(command,parameters,0);
 }
}
```
#### **Para manipular <sup>a</sup> execu¸c˜ao de outros processos**

Conceitos básicos de SO

Um pouco mais sobre chamadas desistema

```
while (1) {
 type_prompt();
 read_command(command, parameters);
 if (fork() != 0) {
    /* Codigo do pai */
    waitpid(-1,&status,0);
 } else {
    /* Codigo do filho */
    execve(command,parameters,0);
 }
}
```
 $\Box$ 

Conceitos básicos de SO

Um pouco mais sobre chamadas desistema

- Costumam ser úteis para facilitar a execução de alguns processos
- $\Box$  Podem ser vistas como mais uma forma de permitir comunicação entre processos
- $\Box$ O execve recebe a lista de variáveis de ambiente como terceiro parâmetro
- $\Box$  O comando expor<sup>t</sup> no linux permite atribuir valores <sup>a</sup> variáveis de ambientes e o comando echo permite imprimir na tela o valor de uma variável de ambiente

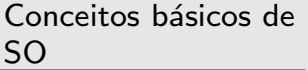

Um pouco mais sobre chamadas de sistema

Mais um pouco<br>Sobre processos

 $\Box$ 

 $\Box$ 

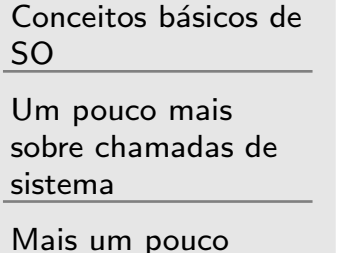

sobre processos

Processos são programas em execução Processos competem pelos recursos do computador Os processadores chaveiam rapidamente de processo em processo dando a impressão de que tudo está executando ao mesmo tempo (se tiver mais de um processador, de fato isso acontece)

### **Algumas observa¸c˜oes sobre <sup>o</sup> modelo de processo**

Conceitos básicos de SO

Um pouco mais sobre chamadas de sistema

- $\Box$ Uma linha do tempo que mostre o processo que está usando a CPU dificilmente vai ser igual mesmo se você executar os mesmos programas duas vezes seguidas  $\Box$ As decisões sobre qual o próximo processo que vai executar <sup>s</sup>˜ao tomadas por uma parte do SO chamada de **escalonador de processos**
- $\Box$  Exemplo: antes de ler arquivos de backup de uma fita magnética, importante esperar a unidade de fita alcançar a velocidade de rotação. Rodar um laço 1000 vezes para esperar isso acontecer nem sempre vai dar certo (A CPU não vai ficar só rodando esses 1000 laços)

### **Algumas observa¸c˜oes sobre <sup>a</sup> cria¸c˜ao de processos**

Conceitos básicos de SO

 $\Box$ 

Um pouco mais sobre chamadas desistema

- Nem sempre os processos precisam de um terminal ou uma janela para interagirem com os usuários. Servidores de serviços da Internet são um exemplo. Eles costumam rodar em segundo plano e geralmente são iniciados na inicialização do SO. Os processos desses servidores são chamados de daemons
- $\Box$ Em clones do Unix, a criação de um processo é feita apenas com <sup>a</sup> chamada de sistema fork. O que <sup>o</sup> execve faz, embora na prática seja a criação de um processo para rodar aquele programa, é mudar a "imagem" do processo que o executou na memória e executar essa "imagem". Por isso que fazer <sup>o</sup> execve sem um fork antes finalizaria um shell (Testem isso).  $\Box$  Da manpage do execve: *"execve() does not return on success, and the text, data, bss, and stack of the calling process are overwritten by that of the program loaded."*

### **Algumas observa¸c˜oes sobre <sup>o</sup> <sup>t</sup>´ermino de processos**

Conceitos básicos de SO

Um pouco mais sobre chamadas desistema

Mais um pouco sobre processos

 $\Box$ Processos podem terminar de 4 formas:

- –– Saída normal (voluntária)
- –Saída por causa de erro (voluntária) – relacionado com o que o programa faz. Por exemplo, arquivo não existe
- –– Erro fatal (involuntária) – acesso a endereço de memória inexistente, divisão por zero
- –Morto por outro processo (involuntária)

Conceitos básicos de SO

Um pouco mais sobre chamadas desistema

Mais um pouco sobre processos

 $\Box\quad \acute{\sf E}$  comum processos bloquearem durante as suas execuções (por exemplo no caso de pipe conectando dois processos, <sup>o</sup> segundo processo pode estar pronto para processar <sup>a</sup> entrada mas <sup>a</sup> entrada pode <sup>n</sup>˜ao estar pronta)

tail -f /var/log/syslog | grep daniel

- Um processo também pode ser bloqueado porque o SO escalonou outro processo para usar <sup>a</sup> CPU
- O comando ps informa <sup>o</sup> estado de cada processo em execução

#### **Estados de um processo**

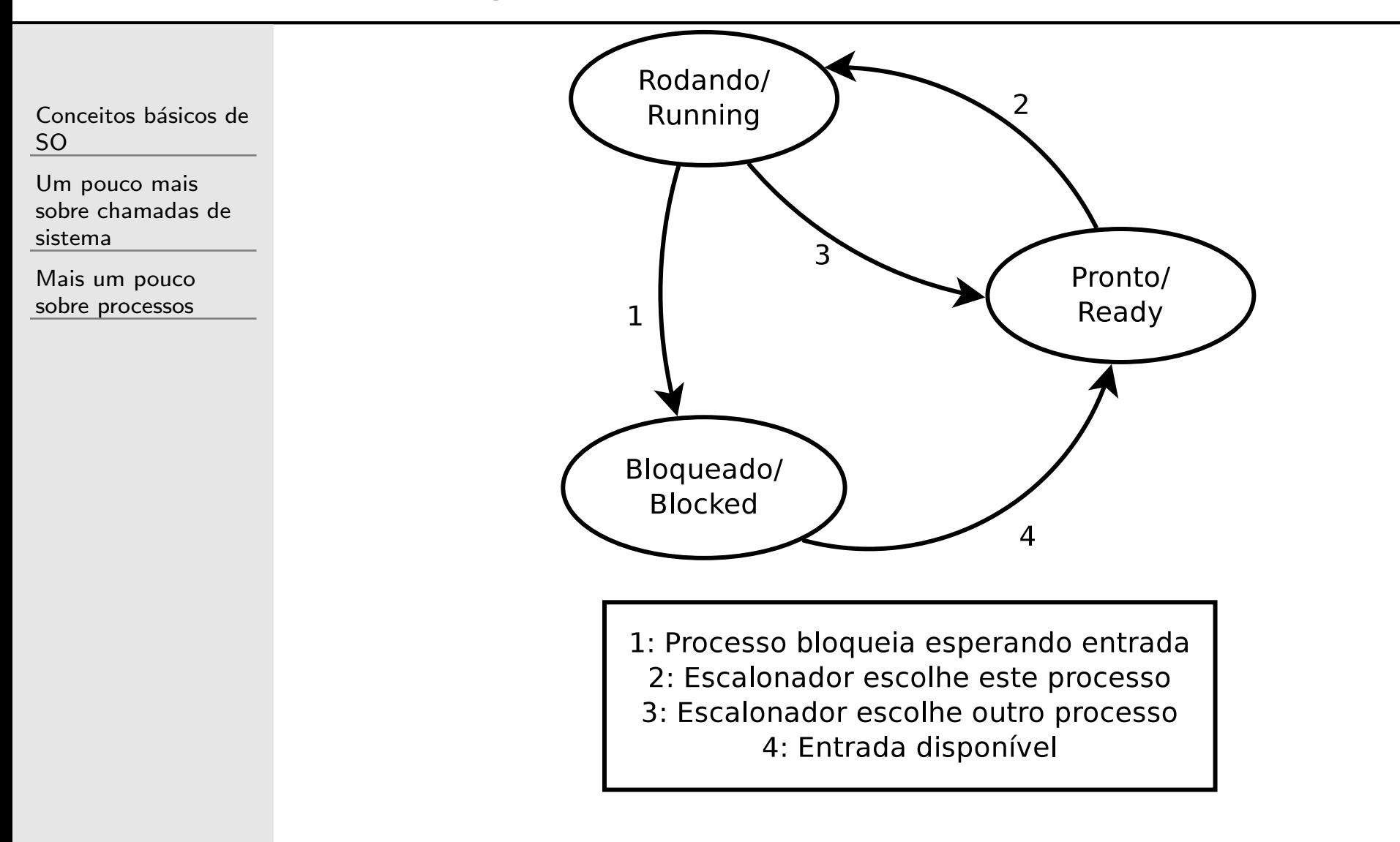

O escalonador de processos no fim das contas é a base sobre a qual os processos são executados